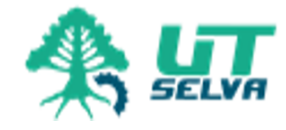

**Universidad Tecnológica de la Selva <abogado@laselva.edu.mx>**

## **solicitar constancia de acreditación al IAP**

1 mensaje

**abogado@laselva.edu.mx** <abogado@laselva.edu.mx> 19 de octubre de 2021, 11:56 Para: Abogado General UTSelva <abogadoUTSelva@hotmail.com>

Ing. Jasia

Favor de realizar trámite para solicitar el pago de constancias de asistencia de las personas que enlistan al seminario **Cultura Institucional para la Incorporación de la Perspectiva de Género en la Administración Pública Estatal**, impartido por el Instituto de Administración Pública del Estado.

Contacto para mayor información: Directora de Competencias del IAP 961 709 0327

Saludos

**Integrantes de la Unidad de Enlace.docx** 画 13K